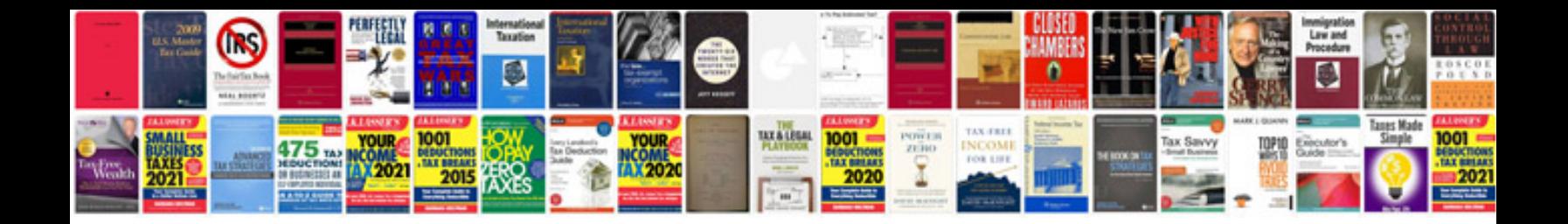

Sample ielts exam

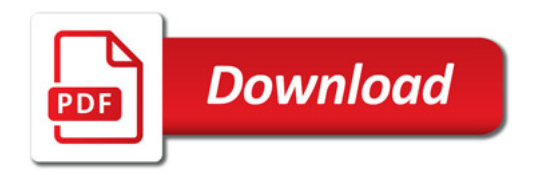

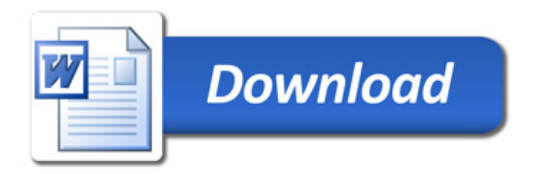